# Using Haptics to Simulate Medical Diagnoses

Project Proposal

Christine Cabrera

Advisor: Dr. Tom Stewart

December 13, 2007

#### Introduction

The market for medical simulators is growing drastically as an increase in technology is allowing these devices to come to life. Creating virtual environments for the medical industry can provide cost-effective training, a realistic surgery setting without live patients, and the ability for students to continually repeat and learn from these simulations.

## Functional Description Abstract

#### Phase 1

Referring to Figure 1 below, the first phase of this project development will rely heavily on creating a virtual environment with C++ programming. A virtual environment shall include rendering the force-feedback on the system so that the user can differentiate between hard and soft surfaces. Phase one will not incorporate a graphics interface; instead the virtual environment will be felt, not seen, by the user.

#### Phase 2

The second phase will involve attaching graphics and images to the objects created. The software to create these images will be based on open source imaging software called OpenGL. Importing three-dimensional images to the system will also be considered at this stage.

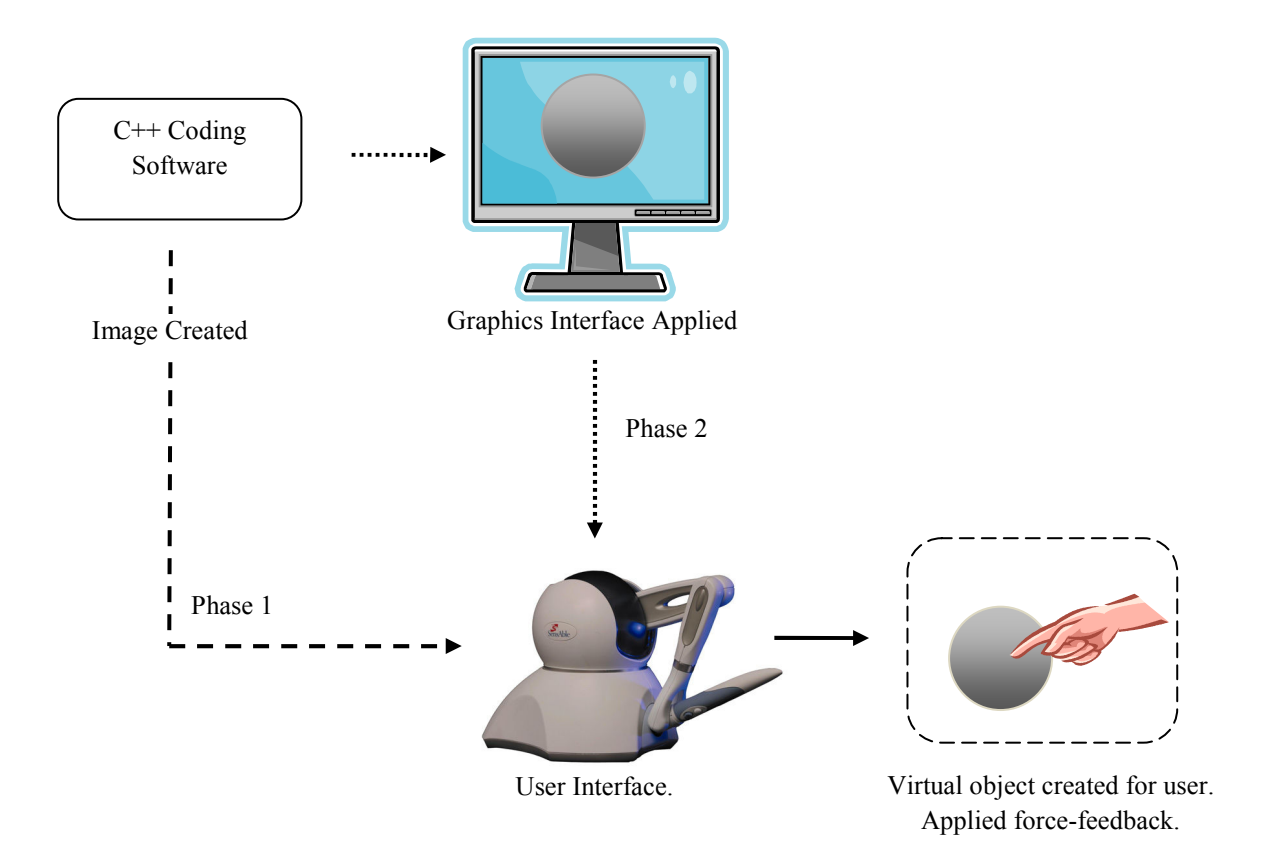

Figure 1: High Level Overall System Block Diagram

# Functional Requirements for Each Subsystem

The system referenced in Figure 1 has been broken into each of its subsystems. Table 1 below describes each of the subsystem requirements and performance specifications.

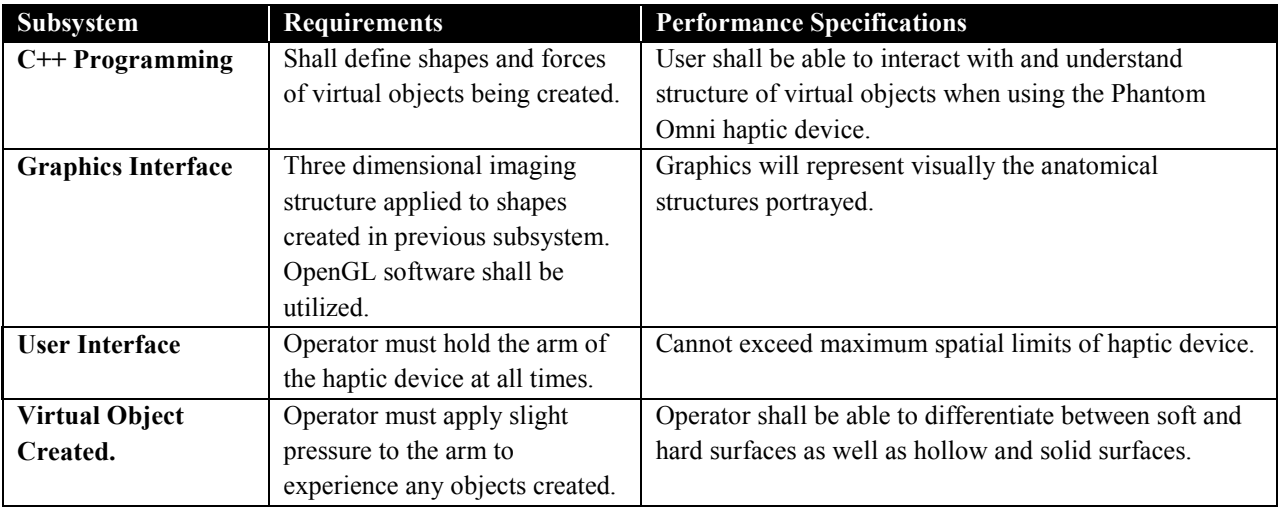

Table 1: Subsystem Requirements

# Project Goals

#### Phase 1: Initial Design Specifications

Emergency doctors are able to diagnose based solely on touch. This phase will begin by modeling that known internal resistance. Two spheres will be used, one as the top outer layer representing the skin. The second sphere will be an inner layer representing the object for which the operator is locating. The malleability of the sphere will be determined by its stiffness programmed. Stiffness controls how hard the layer will appear to the user. Parameters must be chosen between 0 and 1, where 0 represents no surface felt and 1 is the hardest surface the device is capable of providing.

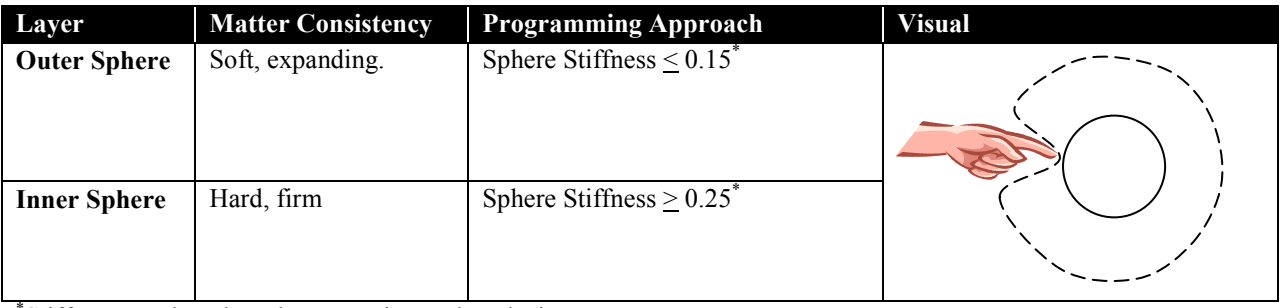

\* Stiffness numbers based on experimental analysis.

Table 2: Initial Design

# Project Timeline

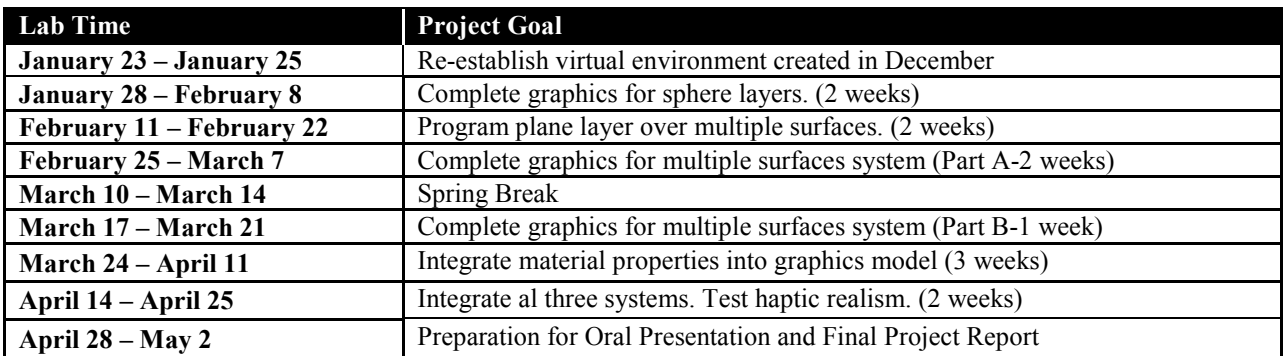

## References Consulted

3D Touch SDK OpenHaptics Toolkit: API Reference. SensAble Technologies, 2004.

3D Touch SDK OpenHaptics Toolkit: Programmer's Guide. SensAble Technologies, 2004.

"Articular Cartilage Repair." Orthopedic Specialists. 23 Aug. 2007. Bryn Mawr Cartilage Restoration Center. 30 Oct. 2007 <http://www.orthspec.com/articular\_cartilage\_repair.htm>.

Chen, E, and B Marcus. "Force Feedback for Surgical Simulation." Proceedings of the IEEE 86 (Mar 1998): 524- 530. 30 Oct. 2007

<http://ieeexplore.ieee.org/Xplore/defdeny.jsp?url=/iel3/5/14509/00662877.pdf?tp=&arnumber=662877&isnumber =14509&code=2>.

#### Equipment List

Haptic Device: PHANTOM® Omni™ Haptic Device

Programming: Microsoft Visual C++